## Thompson's Classes Week of 5/18/20

Parents: You may help your student as much as they need and you may change/modify these assignments however you think is best. If you need help, guidance, or suggestions, please ask me! HaleyT@spokaneschools.org, (619) 354-3772, or you can send me a message in Microsoft Teams.

## Our weekly virtual meeting will be in Teams this Tuesday at 12:30PM!

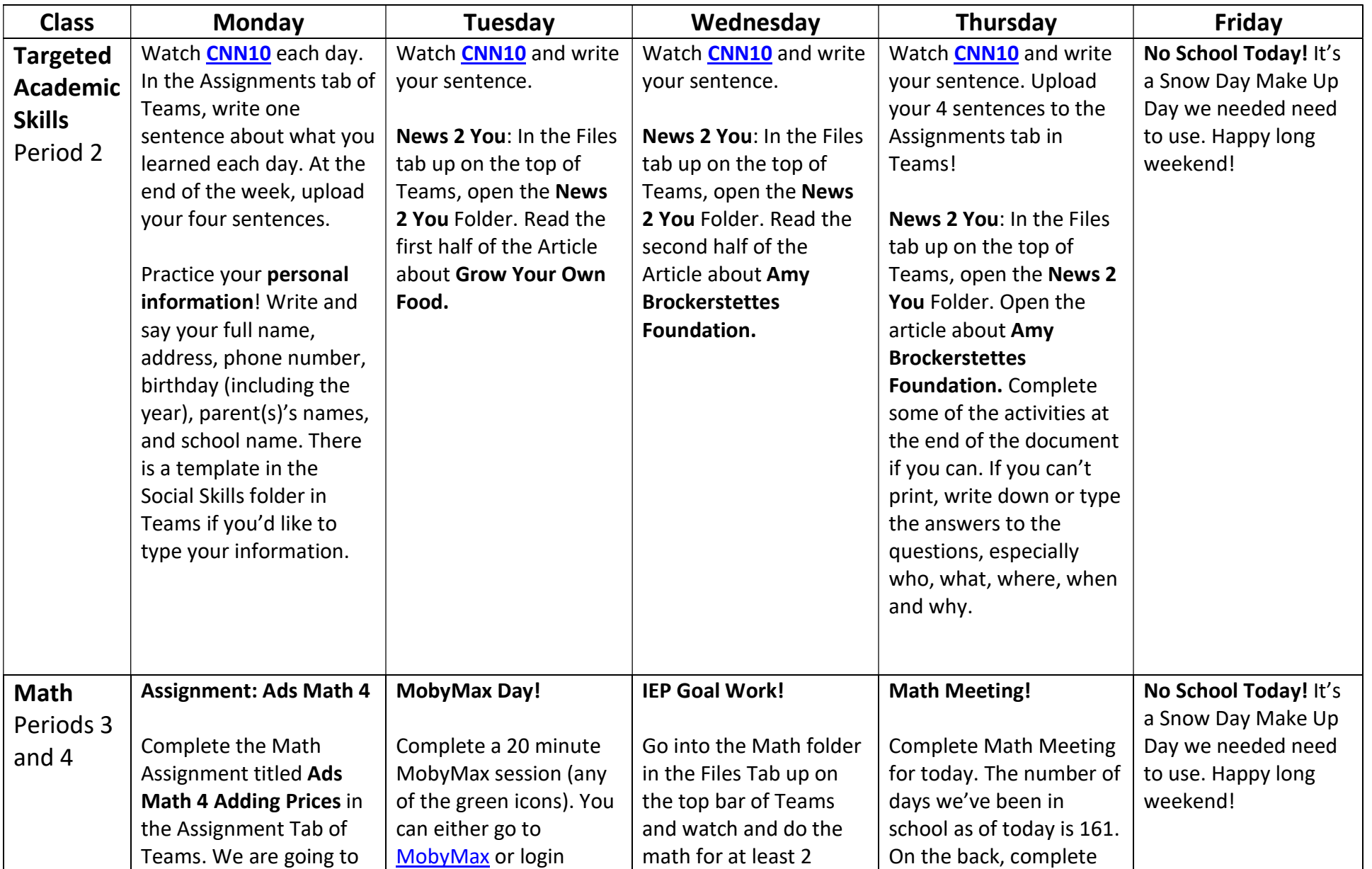

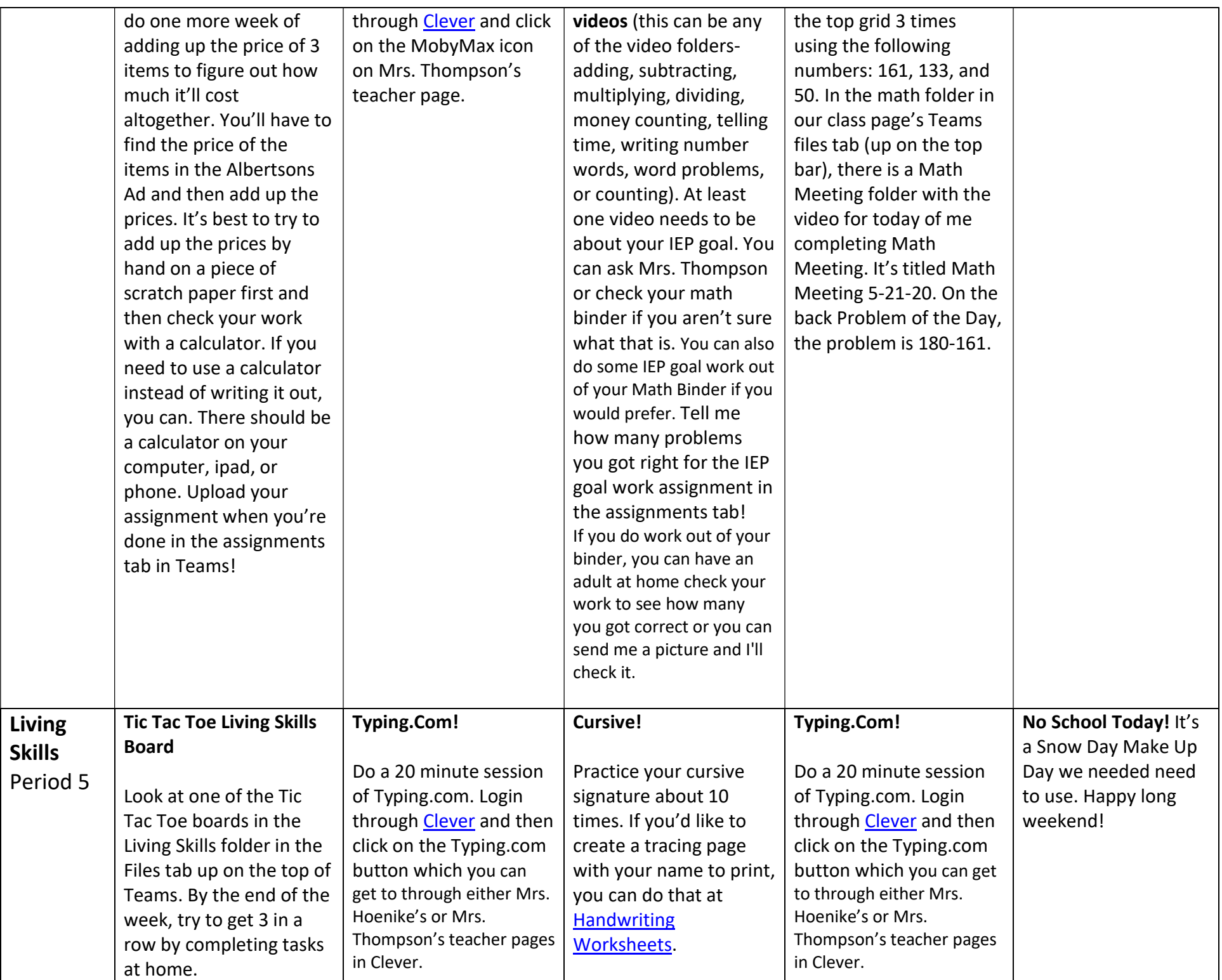

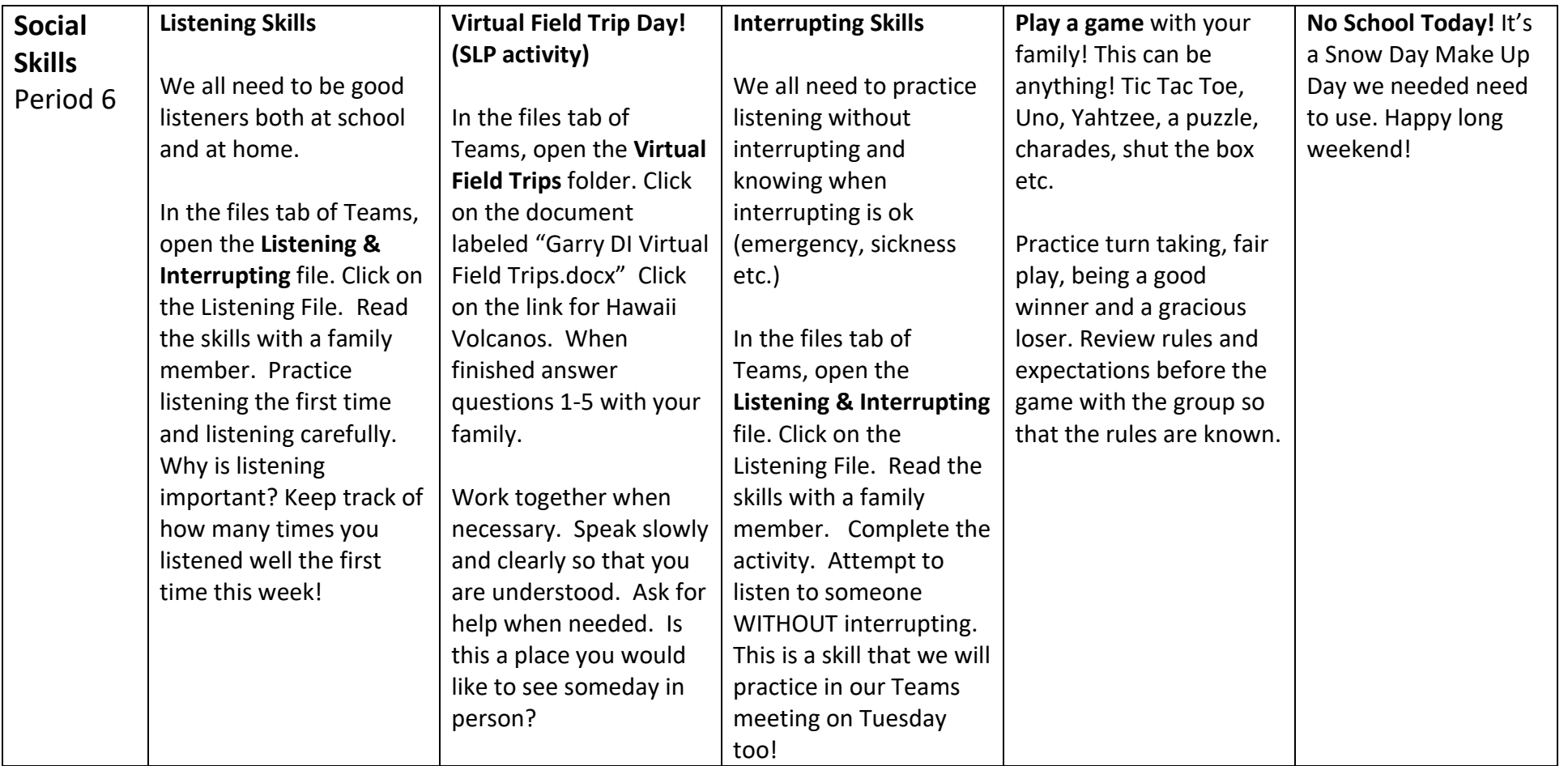

Links:

CNN10: https://www.cnn.com/cnn10

Clever: https://clever.com/in/spokaneschools

MobyMax: https://mobymax.com/wa3408

Handwriting Worksheets: https://handwritingworksheets.com

Reminder: Your Clever login is the same as your computer login at school, which is on the back of your math binder. It's your last name and the last 4 digits of your student ID number @sps81.org and your password is your 8 digit birthday (example: June 4, 2005 would be 06042005). Your MobyMax login is your student ID number and your 6 digit birthday (example: June 4, 2005 would be 060405). Your MobyMax login is also on the back of your math binder. Ask me if you need help!